# Softwareportal an der HU

Benutzerversammlung des CMS 14.04.2009

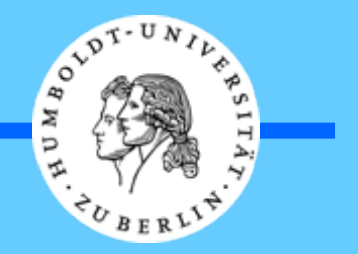

Dr. Edner

- 1. Vorstellung des Softwareportals
- 2. Hinweise zur Lizenzierung von Microsoft Desktop Betriebssystemen
- 3. Fragen / Hinweise

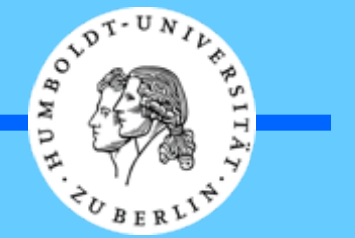

Softwareportal an der HU

#### Windows Vista: **Vollversion und Upgrade**

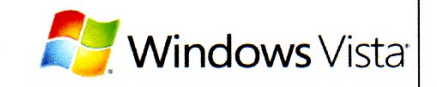

- Vollversionen von Windows Vista sind als OEM-, System Builderoder FPP-Lizenzen verfügbar.
- . In den Microsoft Volumenlizenzprogrammen gibt es keine Vollversion eines Desktop-Betriebssystems!!!
- In den Microsoft Volumenlizenzprogrammen gibt es ausschließlich 凞 Upgrade-Lizenzen von Windows Vista Business.
- Open License, Select License, Select Plus: Upgrade oder Upgrade&Software Assurance
- Open Value und Enterprise Agreement: Upgrade&Software Assurance
- Daher ist für jeden PC zuerst ein sog. Qualifizierendes 嚩 Betriebssystem erforderlich, um eine Windows Vista Business Upgrade-Lizenz zu erwerben.
	- Die für ein Upgrade in einem Volumenlizenzprogramm berechtigenden Betriebssysteme stehen in der Product List.

**Microsoft** Volume Licensing

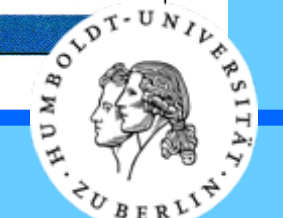

Hinweise zur Lizenzierung von Microsoft Desktop Betriebssystemen Quelle: Microsoft Lizenzierung – Lehrgangsmaterial März 2009

### **Upgrade auf Windows Vista Business** in den Volumenlizenzprogrammen

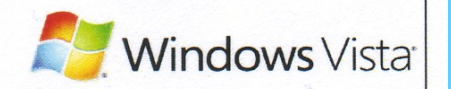

ANDA

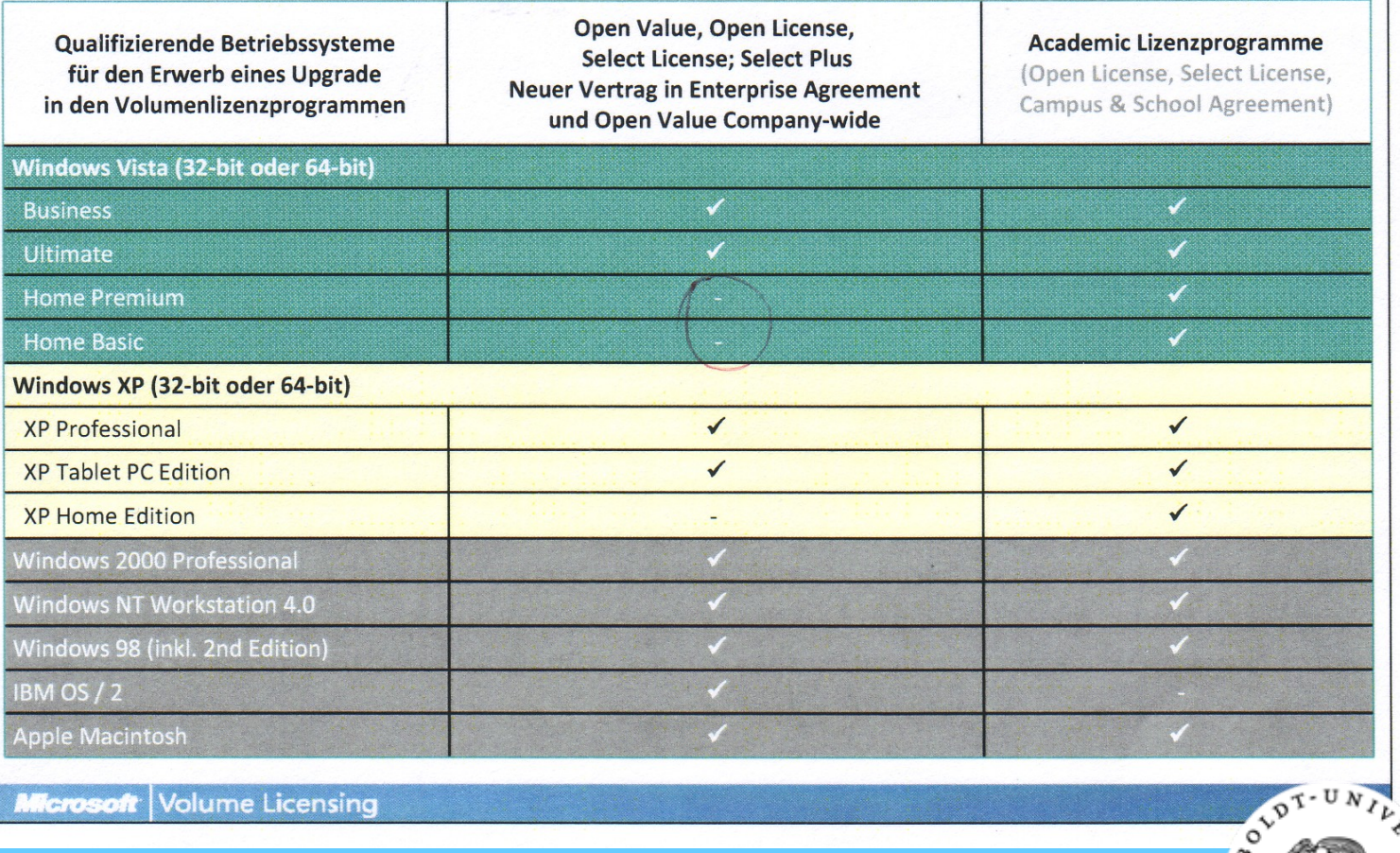

**Microsoft** Volume Licensing

Hinweise zur Lizenzierung von Microsoft Desktop Betriebssystemen Quelle: Microsoft Lizenzierung – Lehrgangsmaterial März 2009

### Downgrade-Recht bei **Windows Vista Business**

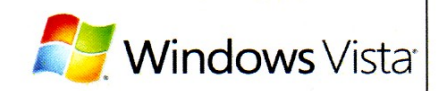

0 A,

Statt Windows Vista Business (Upgrade) darf der Kunde eine der in der Product List R bzw. den MSLT genannten früheren Versionen verwenden:

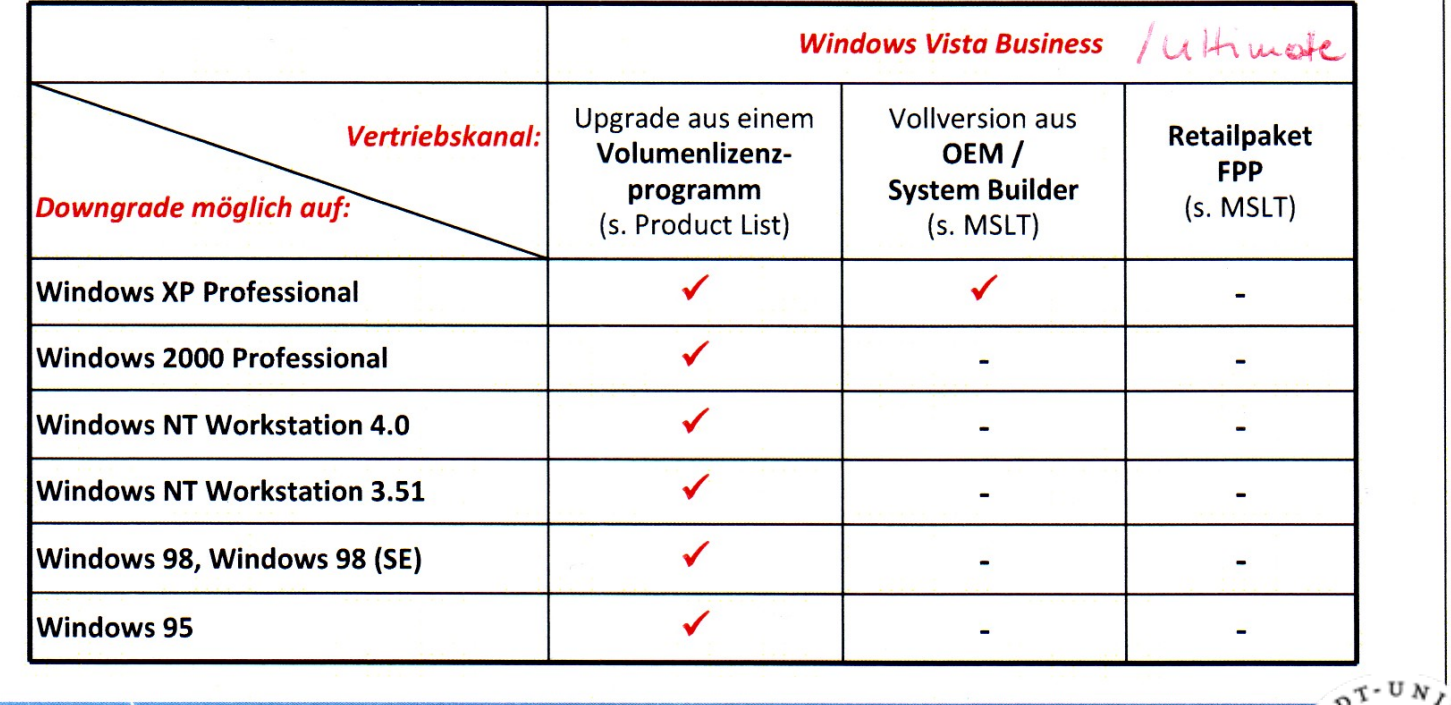

**Microsoft** Volume Licensing

MON Hinweise zur Lizenzierung von Microsoft Desktop Betriebssystemen Quelle: Microsoft Lizenzierung – Lehrgangsmaterial März 2009

## MSLT: Microsoft Software License Terms früher EULA(Enduser License Agreement)

Produktlisten:

http://www.microsoftvolumelicensing.com/userights/PL.aspx

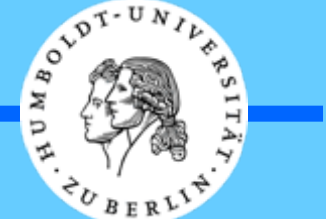

Hinweise zur Lizenzierung von Microsoft Desktop Betriebssystemen Quelle: Microsoft Lizenzierung – Lehrgangsmaterial März 2009

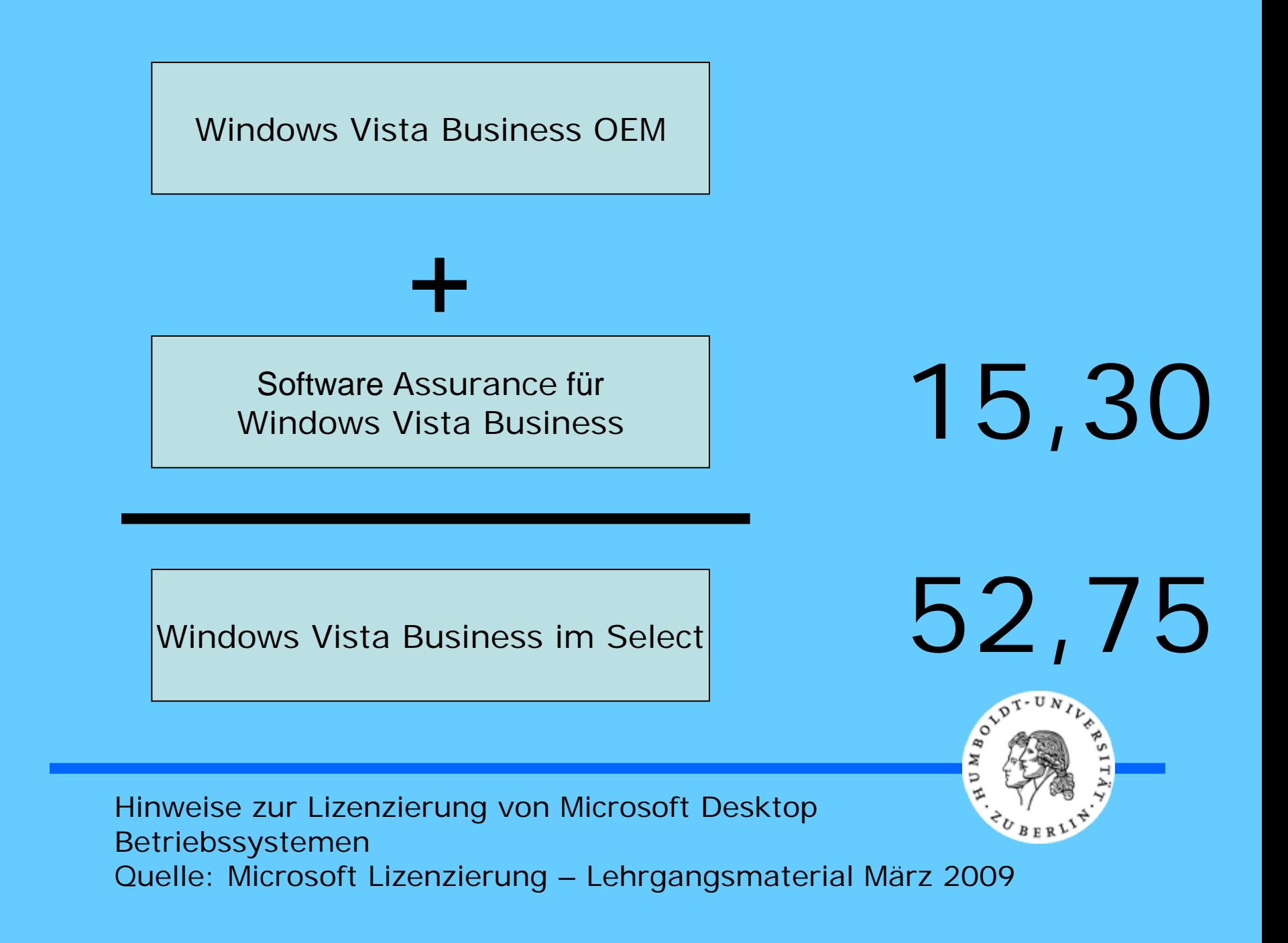

Fragen / Hinweise

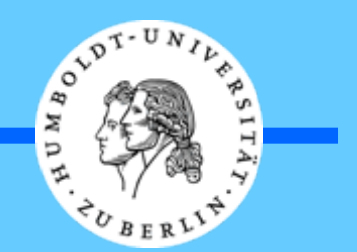

Softwareportal an der HU